**AutoCAD Crack Full Product Key (2022)**

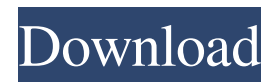

# **AutoCAD Activation Free [Updated-2022]**

AutoCAD Torrent Download History Autodesk was founded by two former MIT students who saw a need for a more accurate drafting application, and developed what became AutoCAD. It has developed from 1970's CAD software, and was first introduced in December 1982, as a desktop computer-aided design (CAD) and drafting program. AutoCAD is available for desktop and mobile use, as well as web. Development History The program started as an attempt to capture the technical market for inexpensive desktop CAD programs, and has continued to evolve and thrive as the market has shifted over the years. Since Autodesk first released AutoCAD, other operating systems have been adopted. AutoCAD 64 first appeared in 1995. Since then, Windows 95/98, Windows NT/2000, and now Windows 10, have been the operating systems on which Autodesk has released Autocad. Desktop AutoCAD The CAD environment (or "window") on a desktop AutoCAD installation is the primary user interface. When you start AutoCAD, you'll be taken to a window that has a context menu on the left side and a command line (also referred to as a shell or a command prompt) on the right side. A small drawing area, used for drawing or editing a drawing, will appear in the middle of the window. You can draw in the main drawing area, and in the drawing area a graphic tablet is used to make drawing movements. AutoCAD comes with a basic set of commands, and more can be accessed by clicking on a menu or through the command line. Mobile AutoCAD AutoCAD has mobile capabilities. Through its mobile apps, you can access your drawings, share drawings, and connect to your data, and you can also make annotations on a drawing in real time. Some of the Autodesk apps have collaboration capabilities as well. This is done using the cloud-based services. Using cloud-based services is helpful to enhance collaboration and sharing capabilities. Web AutoCAD Like other Autodesk programs, you can also access AutoCAD from the web. All the drawing tools you would find on a desktop AutoCAD are available on the web. You can create and edit drawings in the cloud, collaborate with other users, and share your drawings. Features If you are familiar with the desktop version of AutoCAD,

## **AutoCAD Full Product Key For Windows**

Raster graphics in AutoCAD is provided by SmartDraw. There are some add-ons available for other software, such as Paint Shop Pro for drawing. Other software may be plugged into AutoCAD, such as stereolithography. Other interfaces include INDI, Discreet, Intergraph and GMF. Architectural members There are three different versions of AutoCAD: AutoCAD Classic: Still in use on the desktop. Release date: 1991 (AutoCAD 1.0) AutoCAD LT: Second version of the Windows desktop application. Release date: 1994 (AutoCAD 2.0) AutoCAD WS: Second version of the Windows Server application. Release date: 2001 (AutoCAD 10.0) The AutoCAD LT was designed to be used in desktop mode by professionals, while the AutoCAD WS (Windows Server) and AutoCAD Classic (desktop) are designed to be used in enterprise servers. AutoCAD for Cloud AutoCAD is also available for cloud applications. AutoCAD Cloud Application AutoCAD Cloud application is a software program that allows users to build AutoCAD drawings in the cloud with collaboration and sharing features, with support for direct desktop access and access using a web browser. The program can also be used to create hyperlinked paper or images (such as QR codes). AutoCAD Web App AutoCAD Web App is a web-based interface that allows AutoCAD users to open, edit and save drawings on the web. It was released for Windows in 2007. AutoCAD Web App supports offline editing. A web browser is required to use this feature. Autodesk Exchange Apps Autodesk Exchange Apps are special versions of AutoCAD designed to meet the specific needs of businesses. Each Exchange App includes specific features designed to improve productivity. These include: Autodesk Civil 3D: this application provides geotechnical design, GIS data management and 2D and 3D georeferencing for civil engineering projects. This Exchange App is also designed to meet the needs of the construction industry. AutoCAD Electrical: This Exchange App is designed for electrical design. It includes multibody design and electromechanical systems design.

AutoCAD Architecture: This Exchange App is for architecture design. It includes concepts such as sustainable design and energy modeling. AutoCAD Consulting a1d647c40b

#### **AutoCAD (Latest)**

Create a new project in Autocad. The name is Autocad. Open Autocad and start creating the project. Type the license number from the keygen file. Example: "EAC14C9E1A11BBF61B8524EA68A2810D8964E1C9" Click Save, next you will see the copyright message of Autocad. Select Yes to copy the copyright message or No to close the program. Once again, click Save. Now we need to save it. Click on Save As, and save it as "Autocad Setup.pas". Now open the Autocad setup. Go to File -> Options -> Settings and type the path in the setup where it says "Install path", for example: c:\autocad2\autocad\installation Click Install. Copy and paste the license key of Autocad, in the field License key Let's download a new version of Autocad now. Go to Autocad Help. In the main screen click on Help -> Check For Updates (Selecting Yes will install the Update). Accept the Autocad.com update terms and click OK. Install the Autocad.com update, and be sure to update your license key. Autocad.com will automatically search for updates. Now we need to save it. Click on Save As, and save it as "Autocad Setup.pas". Now open the Autocad setup. Go to File -> Options -> Settings and type the path in the setup where it says "Install path", for example: c:\autocad2\autocad\installation Click Install. Copy and paste the license key of Autocad, in the field License key Now we need to save it. Click on Save As, and save it as "Autocad Setup.pas". Now open the Autocad setup. Go to File -> Options -> Settings and type the path in the setup where it says "Install path", for example: c:\autocad2\autocad\installation Click Install. Copy and paste the license key of Autocad, in the field License key Now we need to save it.

## **What's New in the AutoCAD?**

Continuously loop until your code is perfect. If changes are made, the document automatically reruns your code. No need to retrace your steps. (video: 1:20 min.) Animate any coordinate to a specific frame by converting a single coordinate to a frame number and vice versa. Rigid body support. Let the computer do the work. (video: 1:24 min.) With external markers, you can convert your drawing into an annotated drawing with an arrow, text, or other annotations. Hints. Forgetting what your last command was? Hints are a friendly reminder to help you work smarter. Coordinate system always matches the screen. Model wireframe. Draws wireframe to visualize a 3D model. It works with 2D, 3D and 2D+3D models. (video: 1:39 min.) The sketch feature makes it easy to get an idea for the design process. (video: 1:55 min.) Shape library. Create a library of shapes in a single drawing by doing all the manual steps only once. (video: 1:56 min.) Convert polylines to splines. (video: 2:10 min.) Help command for Block command. (video: 2:32 min.) Incorporate edit and editsnap settings. Configurable grid line type, grid color, and grid size. Built-in arc creation and Bezier arc creation. Ability to directly load PLY files, use the new 3D Paintbrush tool for paintbrush-like painting, and use vSketch to create sketches with flexible pen size and pen thickness. (video: 2:40 min.) Add supports and undercuts to anchors. Add support to external lines. Anchor setting change. Add AutoCAD extension support. Position from reference object and constraintbased position. Modify cross-threading by modifying a parent anchor. AutoCAD 2023 is available in a preloaded machine. Visit www.autodesk.com/autocad2023 for more information. With AutoCAD 2023, you can do anything you can imagine. And now you can even do things you never thought possible. Add your feedback. We read your feedback. It's not always technical

## **System Requirements:**

Additional Requirements: Place files in "C:\SteamApps\common\Uplink\Uplink - Download and Install" directory You will be required to update all aspects of your system in order to run the game. Please run through the updates. If you find issues with your system you may need to download the game again. If you've previously successfully updated to this version or any previous version of Uplink please consider deleting your local save game files and starting a new one in order to allow the updated files to replace them.